## Python

#### Tutorial Lecture for CSE 415 Introduction to Artificial Intelligence

# Why Python for AI?

- For many years, we used Lisp, because it handled lists and trees really well, had garbage collection, and didn't require type declarations.
- Lisp and its variants finally went out of vogue, and for a while, we allowed any old language, usually Java or C++. This did not work well. The programs were big and more difficult to write.
- A few years ago, the AI faculty started converting to Python. It has the object-oriented capabilities of Java and C++ with the simplicity for working with list and tree structures that Lisp had with a pretty nice, easy-to- use syntax. I learned it with very little work.

## Getting Started

- Download and install Python 2.7 from [www.python.org](http://www.python.org/) on your computer or use it from a lab in the library. They have both 2.7 and 3.2. We will use 2.7, as it is fine for AI search programs.
- Read "Python as a Second Language," a tutorial that Prof. Tanimoto wrote for CSE 415 students (see web page)
- You can also look at the hands-on tutorial provided for majors courses at:

[http://courses.cs.washington.edu/courses/cse473/13au/p](http://courses.cs.washington.edu/courses/cse473/13au/pacman/intro/tutorial.html) [acman/intro/tutorial.html](http://courses.cs.washington.edu/courses/cse473/13au/pacman/intro/tutorial.html)

## Python Data Types

- int 105
- 
- 
- 
- 
- 
- 
- 
- builtin function math.sqrt or\_method

• float 3.14159 • str "Selection:", 'a string' • bool True, False • list ['apple', 'banana', 'orange'] • tuple (3.2, 4.5, 6.3) • dict  ${^{\circ}}$  and  ${^{\circ}}$  (one': 1,  $^{\circ}$  two': 2} • function lambda x:2\*x

## Interacting with Python

```
$ python
Python 2.7.5 (default, Nov 12 2013, 16:18:42) 
[GCC 4.8.2 20131017 (Red Hat 4.8.2-1)] on linux2
Type "help", "copyright", "credits" or "license" for more information.
>> 5 + 7
12
>> <math>x = 5 + 7>> \times12
\Rightarrow \text{print}'(x = '+str(x))x = 12\gg \times = 'apple'
>> × + ×'appleapple'
\gg print('x is an '+x)
```
## Defining Functions

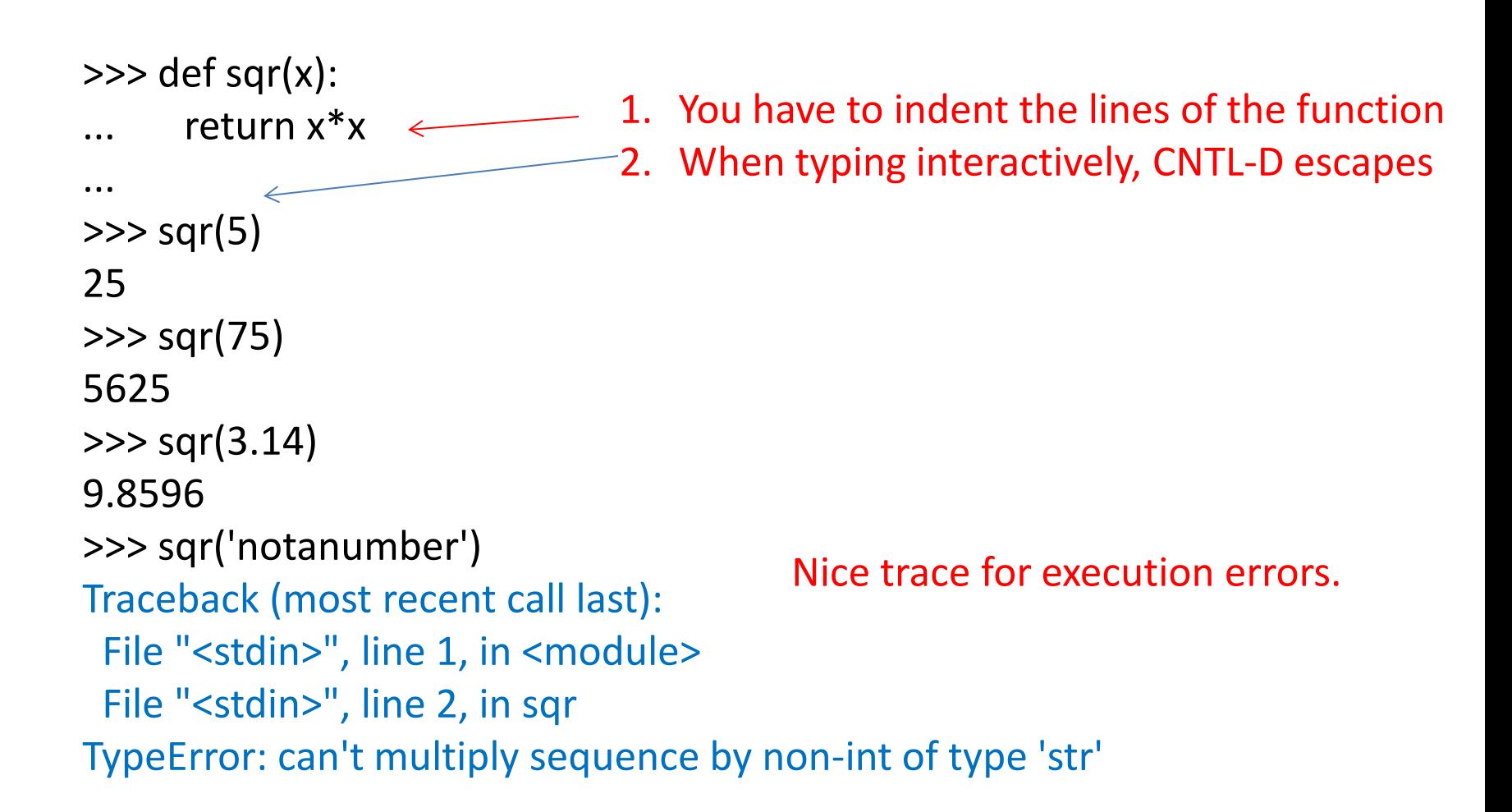

## Defining a Recursive Function

```
>>> def factorial(n):
```

```
if n < 1:
```

```
... return 0
```
... if  $n == 1$ :

```
... return 1
```

```
... return n * factorial(n-1)
```

```
...
```

```
>>>
```

```
>>> factorial(3)
```

```
6
```

```
>>> factorial(10)
3628800
>>> factorial(-1)
0
```
#### Bad Version:

...

```
>>>def fact(n):
      if n == 1:
         return 1
       else:
         return n * fact(n-1)
```
File "<stdin>", line 5, in fact

```
 File "<stdin>", line 5, in fact
  File "<stdin>", line 5, in fact
RuntimeError: maximum recursion 
                depth exceeded
```
#### Scopes of Bindings:

In general, declare global variables to save worry, required if you change them.

Global y not needed here and we have two different z's.

Global y used here to change y inside the function.

 $>>> x = 5$  $>>$   $y = 6$  $>>$  z = 7  $\gg$  def fee(x):  $\ldots$   $Z = X + V$ ... return z ...  $\Rightarrow$   $r = \text{fee}(2)$ >>> r 8

 $\gg$  def foo(x): ... global y ...  $Z = X + Y$ ...  $y = y + 1$ ... return z ...  $\gg$  q = foo(2) >>> q 8 >>> y 7

#### Lists

- We use lists heavily in AI.
- Lisp lists had two parts:
	- car (the head or first element of the list)
	- cdr (the tail or remainder of the list)
- Python is MUCH more versatile.
- Lists are like arrays in that you can refer to any element and yet you can also work with the head and tail and much more.

#### Lists

```
>>> mylist = ['a', 'b', 'c']
>>> mylist[0]
'a'
\gg mylist[1]
'b'
>>> mylist[1:]
['b', 'c']
>>> mylist[2:]
['c']
\gg mylist[-1]
'c'
>>> mylist.insert(3,'d')
>>> mylist
['a', 'b', 'c', 'd']
                                 car (or head)
                                 cdr (or tail)
                                 append
```
How do you insert at the beginning?

#### Slices of Lists

```
>>> mylist
['a', 'b', 'c', 'd']
>>> len(mylist)
4
>>> mylist[0:len(mylist)]
['a', 'b', 'c', 'd']
>>> mylist[0:len(mylist):2]
['a', 'c']
>>> mylist[::-1]
['d', 'c', 'b', 'a']
>>> mylist[1:]
?
```
go through mylist by ones

go through mylist my twos

go through mylist in reverse

## Iterating through Lists

>>> for e in mylist: ... print('element is '+e)

...

element is a element is b

element is c

element is d

 $\gg$  count = 0 >>> while count < len(mylist): ... print(mylist[count])  $\dots$  count  $+= 1$ ... a b c d

## Strings

Strings work a lot like lists!

```
>>> mystring = 'abcd'
>>> mystring
'abcd'
>>> mystring[0]
'a'
>>> mystring[0:2]
'ab'
>>> mystring[-1]
'd'
>>> mystring[::-1]
'dcba'
```
#### Dictionaries

#### Dictionaries give us look-up table capabilities.

```
\gg translate = {}
>>> translate['I'] = 'Ich'
>>> translate['go'] = 'gehe'
>>> translate['to'] = 'zu'
>>> translate['doctor'] = 'Artz'
>>> translate['the'] = 'der'
>>> print(translate['I'])
Ich
```
#### How can we print the translation of I go to the doctor?

Is it correct German?

#### Functional Programming

- Functions can be values that are assigned to variables or put in lists.
- They can be arguments to or returned by functions.
- They can be created dynamically at run time and applied to arguments.
- They don't have to have names.
- This is like the lambda capability of Lisp

#### Example of Function Creation

```
>>> def make_adder(y):
                                              What does this mean?... return lambda x: x + y
                            \leftarrow... 
\gg f4 = make_adder(4)
\gg f4(5)
9
\gg f7 = make_adder(7)
\gg f7(5)
12
```
This is actually pretty tame. One can construct strings and make them into functions, too.

## Object-Oriented Programming

Unlike Lisp, Python is an object-oriented language, so you can program much as you did in Java.

- class Coord:
- "2D Point Coordinates"
- def \_\_init\_\_(self,  $x=0$ ,  $y=0$ ):
- $self.x = x$
- self.y =  $y$
- #

```
def describe(self):
```

```
 return '('+str(self.x)+','+str(self.y)+')'
```

```
#
```

```
def euclid(self,p2):
```

```
 return ((self.x-p2.x)**2+(self.y-p2.y)**2)**0.5
```
#### Using the Coord Object

```
\gg p1 = Coord(3,5)
\gg p2 = Coord(2,7)>>> p1.describe()
'(3,5)'>>> p2.describe()
'(2,7)'>>> p1.euclid(p2)
2.23606797749979
\gg > p2.euclid(p1)2.23606797749979
```
#### Writing Methods

class Coord: "2D Point Coordinates" def \_\_init\_\_(self, x=0, y=0): self. $x = x$  $self.y = y$ 

Write a method to add together two points and return a new point  $p3 =$  the sum of them

def add(self, p2):